## **Уважаемые родители!**

В 2020 году в Брянской области начата работа по внедрению системы персонифицированного финансирования дополнительных занятий для детей. Это значит, что теперь каждый ребенок, независимо от финансового положения его семьи сможет заниматься, кроме школы, в кружках по интересам и спортивных секциях, которые выберет сам. Средства на обучение детей выделяет государство.

# **В чем заключается система персонифицированного финансирования дополнительных занятий?**

• Основной принцип программы: собственный выбор ребенка. Ребенок вместе с родителями сам выбирает, где учиться, – и деньги следуют за ним!

• Обучаться вне школы получает возможность каждый ребенок в регионе, не зависимо от социального статуса семьи и ее финансового положения.

• Дети занимаются с профессиональными преподавателями и в лучших кружках и секциях, которые им действительно интересны.

Как оплачивать кружки и секции с помощью бюджетных средств?

• Родители регистрируются на сайте Навигатора дополнительного образования **https://р32.навигатор.дети/** 

• В каталоге Навигатора родители выбирают занятия и записывают ребенка на обучение.

• Детям, зачисленным на занятия, автоматически выдается Сертификат персонифицированного финансирования с определенной суммой денег;

• Ребенок посещает занятия, и оплата за обучение списывается со счета Сертификата.

## **Что такое Сертификат персонифицированного финансирования?**

Сертификат – это именной электронный документ, который позволяет ребенку обучаться дополнительно, вне школы, за счет средств, выделенных государством. Все данные о Сертификате – срок действия, остаток средств на счете, списания – находятся на сайте Навигатора дополнительного образования **https://р32.навигатор.дети/** в Личном кабинете пользователей.

Средства, которые дает Сертификат, можно потратить только на дополнительное обучение детей и только через Портал дополнительного образования. Деньги нельзя потратить на другие цели и нельзя обналичить. При этом в выборе занятий дети не ограничены.

Система финансирования дополнительных занятий открывает всем детям нашего региона возможность расти и развиваться в тех направлениях, которые им интересны. Благодаря новой системе учиться смогут и дети, ранее по семейным обстоятельствам никогда не посещавшие дополнительные занятия. В свою очередь кружки и секции, чтобы быть востребованными, будут привлекать к работе лучших специалистов и в целом повышать качество обучения.

#### **Правила выдачи сертификатов**

В целях обеспечения равного и свободного доступа детей к получению сертификата на обучение по дополнительным образовательным программам, сертификаты выдаются каждому ребѐнку от 5 до 17 лет (включительно), в порядке очерѐдности обращения.

Сертификат выдается единовременно на основании заявления о включении в систему ПФ, подаваемого ребѐнком, достигшим возраста 14 лет, родителями (законными представителями) ребѐнка, имеющего право на получение услуг дополнительного образования, и действует до достижения ребѐнком возраста 18 лет.

Для получения сертификата в Навигаторе авторизованному пользователю ГИС АО «Навигатор дополнительного образования наименование региона» необходимо в личном кабинете, во вкладке «ДЕТИ», воспользоваться функцией «Получить сертификат», далее явиться в учреждение, чтобы подтвердить данные о ребѐнке/детях, подтвердить данные о сертификате, оформить заявление на зачисление средств на сертификат и согласие на обработку персональных данных.

Рекомендуется ознакомиться с видео-уроком «Как зарегистрироваться в Навигаторе и получить сертификат», доступ по ссылке: <https://www.youtube.com/watch?v=Ec1XlR9D2AU>

## **С собой необходимо иметь документы:**

1) свидетельство о рождении ребенка или паспорт гражданина Российской Федерации, удостоверяющий личность ребенка, или временное удостоверение личности гражданина Российской Федерации, выдаваемое на период оформления паспорта ребенка;

2) документ, удостоверяющий личность родителя (законного представителя) ребенка;

3) свидетельство о регистрации ребенка по месту жительства или по месту пребывания, или документ, содержащий сведения о регистрации ребенка по месту жительства или по месту пребывания;

4) Страховое свидетельство обязательного пенсионного страхования.

## **Активировать сертификат можно в следующих учреждениях:**

1. «МБУДО "Центр внешкольной работы Советского района" г. Брянска», «г. Брянск, пр-т Ленина д.28/1, каб. № 9», "контакты: 8 (4832) 74-32-60/ e-mail: centerbr@mail.ru«

2. «МБУДО "Центр детского творчества" г. Брянска», «г. Брянск, ул. Колодезная, д.15, каб.№ 2», "контакты: 8 (4832) 52-63-15/ e-mail: gorod-cdt@yandex.ru«

3. «МБУДО "Центр детского и юношеского туризма и экскурсий" г.Брянска», «г.Брянск, ул. Б. Хмельницкого, д. 81а, каб. № 2», "контакты: 8 (4832) 63-63-49/ email: tyrizmbryansk@yandex.ru«

4. «МБУДО "Центр внешкольной работы" г. Брянска», «г. Брянск, ул. Клубная, д. 5, каб. № 26», "контакты: 8 (4832) 51-53-05/ e-mail: cvr-bryansk@mail.ru«

5. «МБУДО "Центр внешкольной работы Володарского района" г. Брянска», «г.Брянск, ул. Чернышевского, д. 23 каб. № 8», "контакты: 8 (4832) 73-27-22/ e-mail: s283905@yandex.ru. «

6. «МБУДО "Дом детского творчества Володарского района" г. Брянска», «г. Брянск, ул. Димитрова д. 46 (методический кабинет)», "контакты: 8 (4832) 29-54-69/ e-mail: ddt.detstvo@bk.ru"

7. «МБОУ «Лицей № 27 ОДО "Дом детского творчества им. Героя О.Визнюка" г.Брянска», «г.Брянск, проспект Московский д. 81, каб. № 10», "контакты: 8 (4832) 63-53-06/ e-mail: ddtlesay27@yandex.ru"

8. «ГАУДО «Брянский областной эколого-биологический центр», «г.Брянск, ул. 7-я Линия д. 13, 2-й этаж (кабинет методистов)», "контакты: 8 (4832) 64-84-28/ e-mail: ekolog\_metod.kab@mail.ru"

9. «ГАУ ДО Брянской области «Детский технопарк "Кванториум" », «г. Брянск, ул. Димитрова д.112», "контакты: 8 (4832) 77-01-29/ e-mail: info@kvantorium32.ru«

10. «ГАУДО "Центр технического творчества Брянской области"», «г. Брянск, ул. Мало-Орловская, д. 8», "контакты: 8 (4832) 56-18-08/ e-mail: brotec@mail.ru"

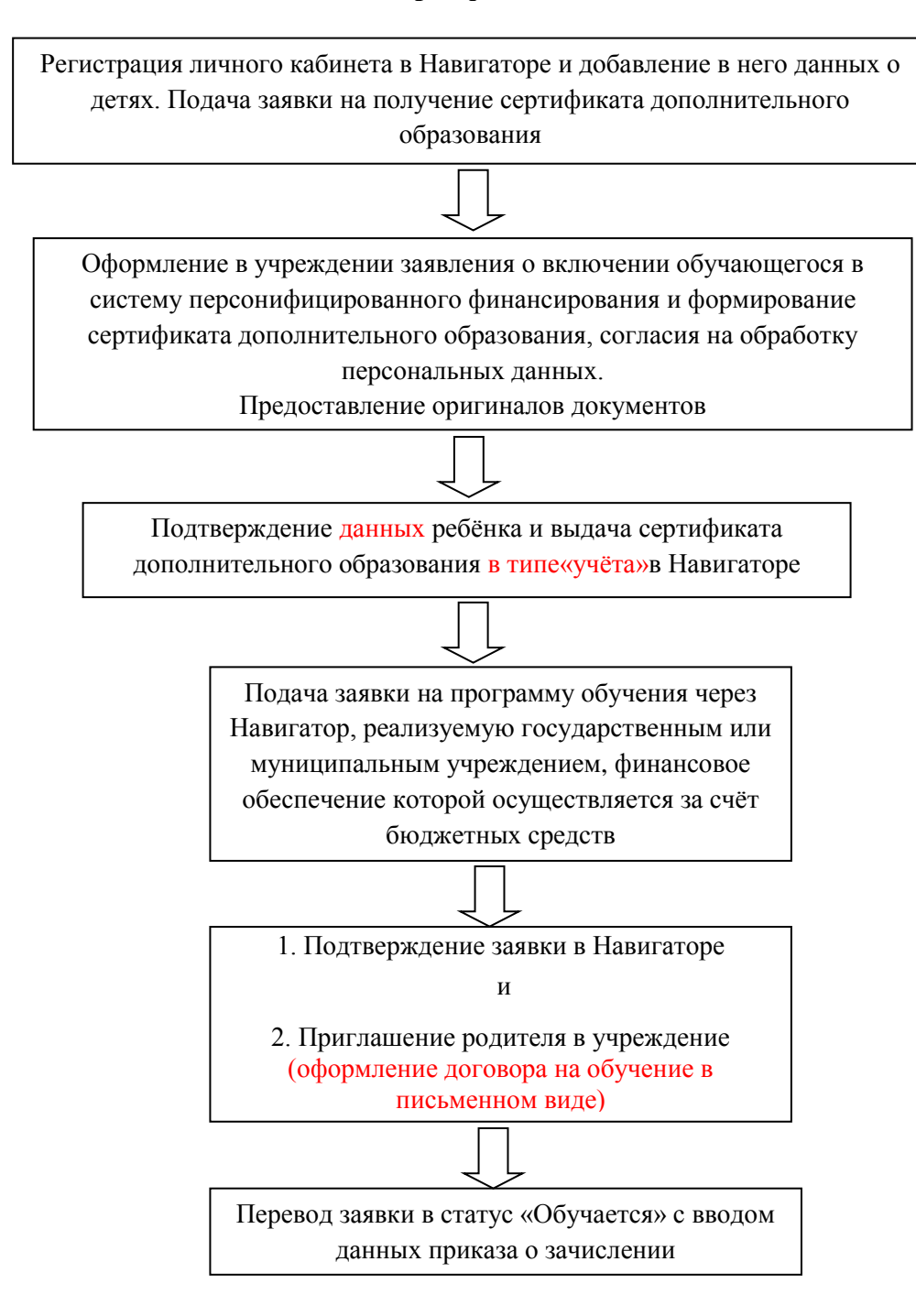